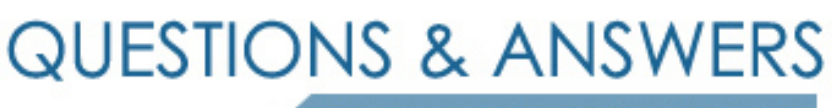

Kill your exam at first Attempt

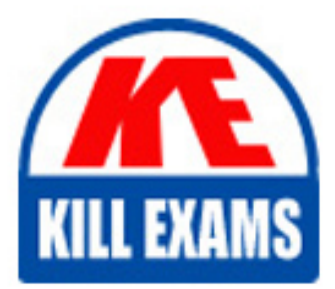

ST0-94X Dumps ST0-94X Braindumps ST0-94X Real Questions ST0-94X Practice Test ST0-94X dumps free

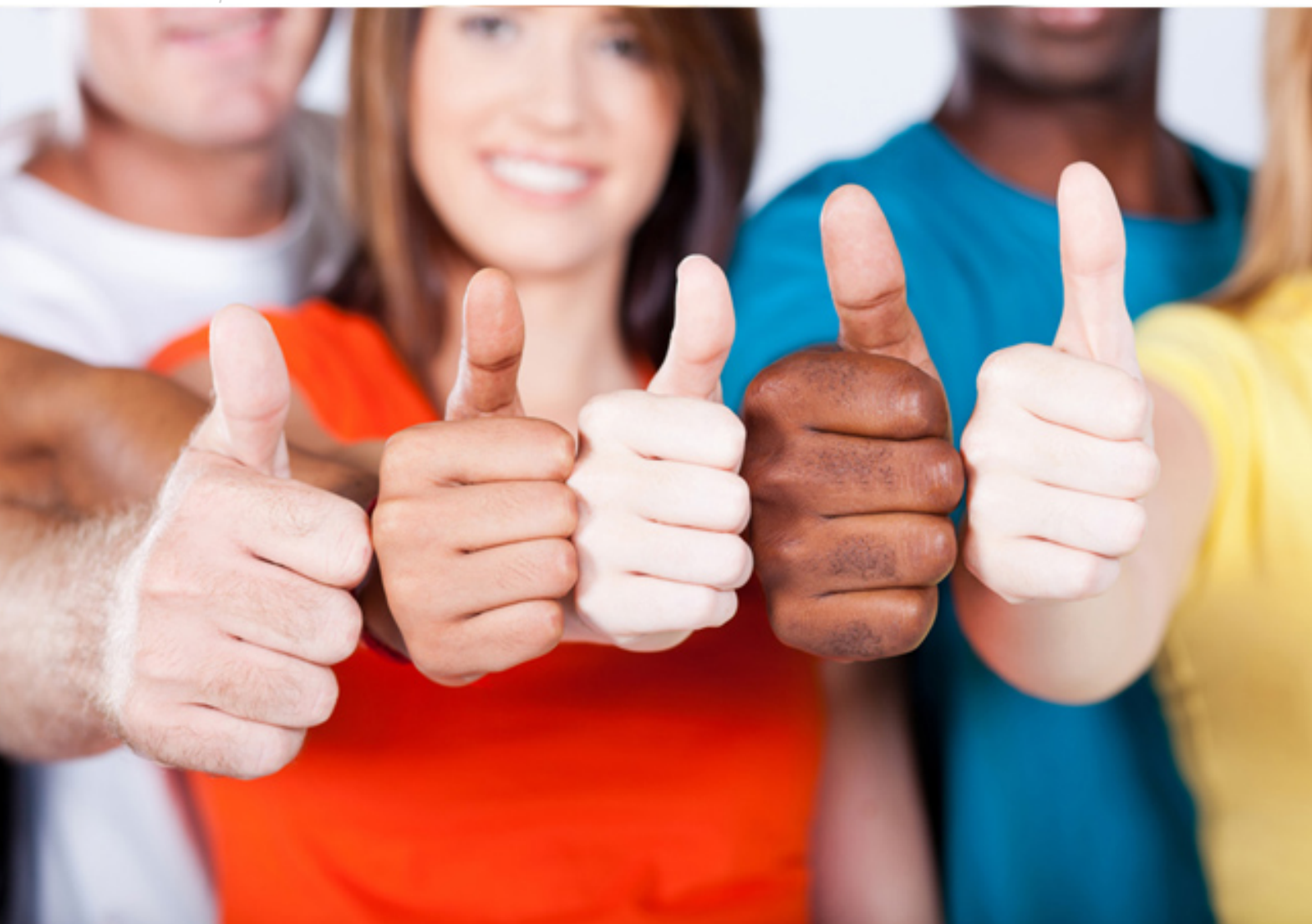

**ST0-94X Symantec**

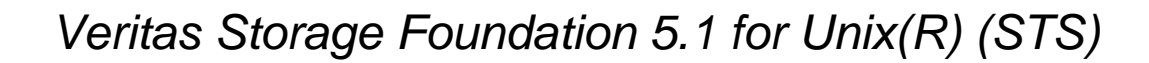

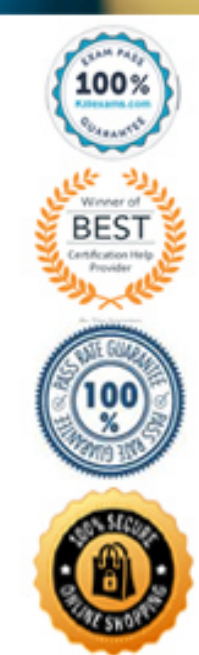

## **QUESTION:** 132

Where is the File Change log located after an administrator enables it?

- A. /mount\_point/lost+found/vxfs/changelog
- B. /mount\_point/lost+found/vxvm/logs/changelog
- C. /mount\_point/lost+found/vxsf/logs/changlog
- D. /mount\_point/lost+found/changelog

## **Answer:** D

#### **OUESTION: 133**

A system administrator has a large amount of inactive data on the company's storage devices. The excess amount of data is causing slow access to the active data. The administrator wants to set up automatic relocation of data so that data expires based on age. How can the administrator set the threshold for automatic relocation of data?

- A. use the Data Movement Service (DMS)
- B. use the Dynamic StorageTiering (DST)
- C. use the Virtual Data Aging Service (VDAS)
- D. use the Intelligent Storage Provisioning (ISP)

#### **Answer:** B

## **QUESTION: 134**

Which advantage does the Data Change Object (DCO) feature provide?

- A. optimized resynchronization of stale volume data
- B. volume resynchronization across heterogeneous systems
- C. optimized replication of volume data
- D. fast resynchronization of RAID 5 volumes

# **Answer:** A

#### **QUESTION: 135**

An administrator is installing Storage Foundation Basic in a pre-production environment. The target server has the following specifications:

- four CPUs
- one gigabyte (GB) of memory

- four 60 GB volumes - the latest version of the operating system After starting the installation it fails with an error. What is the cause of this error?

A. The maximum number ofVxVM volumes has been exceeded.

- B. The Basic version is not available for UNIX.
- C. The maximum number of CPUs in the server has been exceeded.
- D. The minimum memory requirement has not been met.

**Answer:** C

# **QUESTION: 136**

How can an administrator ensure a server's I/O software stack reassigns a request made from the failed path to an alternative path?

- A. enable Intelligent Storage Provisioning (ISP)
- B. set the appropriate Storage Path Detection (SPD) policy
- C. implement Cross-platform Data Sharing (CDS)
- D. use DynamicMultipathing (DMP)

## **Answer:** D

## **QUESTION:** 137

An administrator has installed Veritas Storage Foundation Standard server on a number of hosts. The administrator now wants to centrally monitor and manage the hosts. The administrator also wants to generate reports for the hosts and the storage resources that the hosts use. What should the administrator use to achieve this task?

- A. Storage Foundation Reporter
- B. Veritas Operations Manager
- C. Veritas Enterprise Administrator (VEA)
- D. Storage Foundation Enterprise

**Answer:** B

## **QUESTION:** 138

A disk group with four disks contains a two-column striped and mirrored volume. What is the first step that must be performed to relayout the volume to have three columns without losing the redundancy?

A. use the 'vxassist' command to relayout the volume

B. use the 'vxrelayout' command to relayout the volume

C. use the 'vxdg' command to add one disk to the disk group

D. use the 'vxdg' command to add two disks to the disk group

## **Answer:** D

#### **QUESTION: 139**

Which two commands could be used to check the status of a relayout operation? (Select two.)

#### A. vxtask

- B. 'vxassist' with the 'status' option
- C. 'vxdg' with the '-s' option
- D. 'vxrelayout' with the 'status' option
- E. 'vxdisk' with the 'list' option

#### **Answer:** A,D

#### **QUESTION: 140**

Which operation must be performed to change a layered volume to a non-layered volume?

- A. convert the volume using the 'vxassist' command
- B. relayout the volume using the 'vxrelayout' command
- C. create the layeredplexes using the 'vxassist' command
- D. reverse the volume using the 'vxassist' command

## **Answer:** A

#### **QUESTION: 141**

What should an administrator do to uninstall the Storage Foundation Manager (VOM) server?

A. execute the installation binary with the -uninstall option

B. use the Common Product Installer (CPI) script and select the VOM server to uninstall

C. uninstall the two VOM packages using OS-specific commands

D. use the web browser tounconfigure the VOM server

# **Answer:** C

## **QUESTION:** 142

How can an administrator configure a Veritas Operations Manager installation?

- A. execute a Common Product Installer (CPI) script
- B. start up a server process
- C. configure via a web browser
- D. edit a configuration file

**Answer:** C

# For More exams visit https://killexams.com/vendors-exam-list

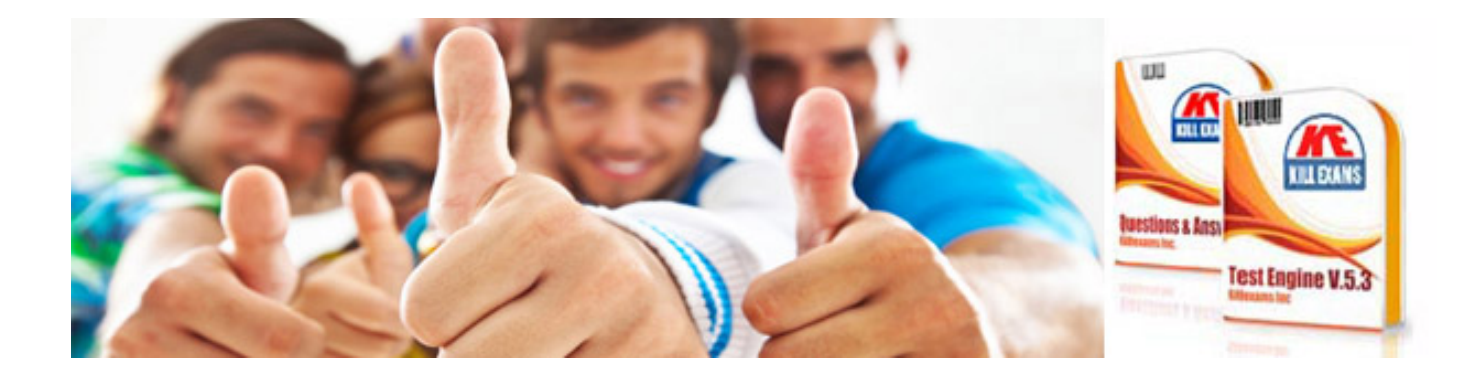

*Kill your exam at First Attempt....Guaranteed!*